# **officiel 1xbet - shs-alumni-scholarships.org**

#### **Autor: shs-alumni-scholarships.org Palavras-chave: officiel 1xbet**

- 1. officiel 1xbet
- 2. officiel 1xbet :slot lara croft
- 3. officiel 1xbet :bet366 casino

# **1. officiel 1xbet : - shs-alumni-scholarships.org**

#### **Resumo:**

**officiel 1xbet : Faça parte da ação em shs-alumni-scholarships.org! Registre-se hoje e desfrute de um bônus especial para apostar nos seus esportes favoritos!**  contente:

### **officiel 1xbet**

#### **Para você começar, siga essas etapas:**

- 1. Abra o navegador em officiel 1xbet seu celular e acesse o site oficial da 1xBet, clicando em officiel 1xbet [winspark ganhar dinheiro](/winspark-ganhar-dinheiro-2024-07-05-id-49232.html).
- 2. Role até o final e clique em officiel 1xbet "Aplicativos" no menu inferior e em officiel 1xbet "Android".
- 3. Clique em officiel 1xbet "download" para iniciar a transferência do arquivo APK.
- Acesse as configurações do seu celular, abra a seção "Segurança" e ative a opção "Origens 4. Desconhecidas" para permitir a instalação do aplicativo.
- Encontre o arquivo APK baixado em officiel 1xbet seu celular e clique para começar a 5. instalação, então clique em officiel 1xbet "Instalar".

#### **Depois de instalado, é possível realizar suas apostas de maneira rápida e fácil, a qualquer momento e em officiel 1xbet qualquer lugar.**

#### **Nota:**

O download e a instalação do aplicativo 1xBet via APK é para dispositivos Android. Para os usuários do iOS, é necessário acessar a App Store oficial e procurar por "1xBet", ou simplesmente clicar em officiel 1xbet [cupom aposta ganha gratis](/cupom-aposta-ganha-gratis-2024-07-05-id-22993.html).

# **1xBet APP - Como fazer o download de aplicativo para Android e iOS**

#### **Para os usuários do Android:**

- Acesse o site oficial da 1xBet e efetue o download do aplicativo clicando em officiel 1xbet 1. "Apostar Agora".
- 2. Role até o final e clique em officiel 1xbet "Aplicativos" no menu inferior e depois em officiel 1xbet "Android".
- 3. Clique em officiel 1xbet "download" para iniciar a transferência do arquivo APK.

#### **Para os usuários do iOS:**

- 1. Visite a App Store oficial e procure por "1xBet".
- 2. Baixe e instale o aplicativo seguindo as instruções standard da App Store.

**Agora é você pode realizar suas apostas rápida, facil e de forma segura, desfrutando de jogos em officiel 1xbet tempo real em officiel 1xbet HD e tendo acesso a toda sorte de funções exclusivas.**

#### **Recomendações:**

É necessário ter mais de 18 anos de idade para se cadastrar e realizar apostas.

Antes de iniciado, certifique-se que está ciente das leis e regulamentos sobre apostas online em officiel 1xbet seu pais.

Aprenda com especialistas as dicas de como utilizar a plataforma da 1xBet [quero jogar quina,](/quero-jogar-quina-2024-07-05-id-40729.html)" para começar a apostar.

Apostas esportivas com o 1xbet: Guia de download e utilização do aplicativo

No mundo dos jogos de azar e das apostas esportivas, cada vez mais populares, existem inúmeras opções no mercado, sendo uma delas a 1xbet. Esta plataforma oferece a seus usuários serviços e produtos de apostas online, especialmente tabelas de probabilidades de apostas em officiel 1xbet futebol. Além disso, o 1xbet oferece uma aplicação móvel para apostas desportivas para dispositivos Android e iOS, o que facilita e agiliza o processo de colocação de apostas.

Como fazer o download do aplicativo 1xbet no seu aparelho móvel?

Para fazer o download do aplicativo 1xbet no seu dispositivo móvel, siga as instruções abaixo: Abra a App Store (para dispositivos iOS) ou acesse o site oficial da 1xBet no seu navegador (para dispositivos Android);

Crie uma conta ou efetue login no site/app;

Para dispositivos Android: clique em officiel 1xbet "aplicativos", localizado no menu inferior, e depois clique em officiel 1xbet "download". O download será iniciado automaticamente; Para dispositivos iOS: procure o aplicativo no App Store e efetue o download normalmente, lembrando que terá que ter uma conta prévia e efetuar login antes de efetuar o download; Após o download, abra o aplicativo e faça login usando suas credenciais ou cadastre-se no site/app.

Benefícios do uso do aplicativo 1xbet

Alguns dos benefícios de se utilizar o aplicativo 1xbet são:

Facilidade: o aplicativo é intuitivo e fácil de se utilizar;

Rápidez: com o aplicativo as apostas poderão ser efetuadas rapidamente, em officiel 1xbet questão de segundos;

Notificações: o aplicativo enviará notificações sobre os eventos em officiel 1xbet que o apostador deseja apostar, sempre mantendo-o atualizado nos resultados e nos prazos das apostas;

Bonificações- especiais: o 1xbet costuma premiar os utilizadores que fazem as apostas por meio do aplicativo, oferecendo bónus.

Aspectos negativos do aplicativo 1xbet

Mesmo com tantos benefícios, é necessário se ter em officiel 1xbet conta alguns pontos negativos antes de usar o aplicativo 1xbet. Estes incluem:

Utilização elevada de dados móveis: qualquer navegação na internet consome uma quantidade significativa de dados móveis e o aplicativo não é exceção à regra.

Necessidade de conexão com internet: para que o aplicativo funcione, é necessário estar conectado a uma rede wi-fi ou utilizando dados móveis.

Considerações finais

Em officiel 1xbet modalidade de apostas, as probabilidades são sempre importantes. Além das altas cotas, s

# **2. officiel 1xbet :slot lara croft**

- shs-alumni-scholarships.org

# **officiel 1xbet**

O 1xBET é uma renomada empresa de apostas desportivas que oferece altas quotas, serviço de atendimento ao cliente de 24 horas por dia e, agora, uma moderna aplicação móvel que permite aos utilizadores realizar apostas em officiel 1xbet qualquer lugar e em officiel 1xbet qualquer hora. Esta empresa é reconhecida pela officiel 1xbet fiabilidade e segurança na indústria de apostas desportivas. Recentemente, houve algumas atualizações para a versão do app, melhorando-o e oferecendo uma experiência ainda melhor aos seus utilizadores.

### **Quando e onde foi feita a 1xBET atualização?**

A empresa de apostas 1xBET atualizou a officiel 1xbet aplicação móvel no início de março de 2024. A nova versão foi anunciada no seu sítio oficial, assim como em officiel 1xbet plataformas de redes sociais e outros canais. Os utilizadores Android e iOS podem baixar e instalar a versão atualizada com instruções detalhadas fornecidas. Além disso, uma versão atualizada da aplicação foi disponibilizada para download.

### **O que foi feito nas atualizações de 1xBET?**

A nova versão da aplicação móvel traz melhoramentos e correções para que os utilizadores desfrutem de uma experiência mais agradável. Fixes para as versões anteriores incluem ajustes para aproveitar ao máximo a aplicação e aumentar mais as possibilidades de aposta. A nova versão vem com um esquema de cores atualizado e um desempenho melhorado.

#### **Atualizações de sistema operacional (OS)**

As versões atualizadas da aplicação móvel 1xBET estão agora disponíveis para utilizadores Android e iOS, certificando-se de que os seus dispositivos móveis funcionem de maneira otimizada.

#### **Convide amigos no 1xBET Aplicativo**

Outras novidades incluem a funcionalidade para os utilizadores convidarem os seus amigos a participar da comunidade da aplicação móvel 1xBET's. Isso significa que muitos prémios em officiel 1xbet dinheiro podem ser conquistados em officiel 1xbet jackpots especiais criados pela empresa. Nunca houve um melhor momento para se juntar à rede em officiel 1xbet expansão da 1xBET.

# **Benefícios da 1xBET:**

- Facilidade de registo
- Oferece um bónus de boas-vindas exclusivo ao ingressar
- A functionalidade de encorajar os amigos para se juntarem é estendida
- Ofertas regulamentares periódicas em officiel 1xbet todo o ano para aumentar a participação ●geral

A oferta está disponível num computador ou nos dispositivos móveis para mais ● comMODIDADE Em compara

javascript

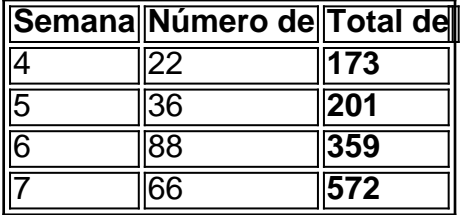

# **Conclusão**

, que começou como um empresa com jogosdeazar Online russa), expandiu-se para se tornar o grande jogador Em officiel 1xbet todo O mundo! Operando sob à jurisdição da Curaçao -A a É licenciada pelo governo curaçaO ou está fora conformidade? 2 xBRET Review Era Uma raudeou officiel 1xbet companhia segura?" – LinkedIn linkein : Ao combinar o seu desejo de competir e ultrapassar limites com a velocidade fácil e con

[7games melhor site para baixar app](https://www.dimen.com.br/7games-melhor-site-para-baixar-app-2024-07-05-id-2216.html)

# **3. officiel 1xbet :bet366 casino**

E e,

alt, gordura ácido calor quente.

Como o escritor de alimentos dos EUA Samin Nosrat colocou. Ou, coloque diferentemente: sal 4 abacate suco limão ou pimentas; Sal creme azedo e cal com sumo maragado mas pimentão verde Os ingredientes vão mudar 4 -mas muitas vezes uma comida mexicana é tão atraente que qualquer prato atinge cada um desses notas-chave usando variedades verdes 4 menos madura do gosto das especiarias da fruta doce (pimenta) mais picante para os pratos vermelhos bem doces também traz 4 sabor vermelho... Mais informações sobre Pimentos verdes cremosos com jalapeo salsa ({img} acima)

Esta é a nossa opinião sobre o nosso

rajas con

crema

, 4 um prato mexicano que BR pimentas poblano frescas queimada. Eles são difíceis de se apossar no Reino Unido; por isso 4 usamos pimentões verdes (embora use polbanos para encontrar alguns). Sirva as batatas officiel 1xbet uma refeição aquecida e não arrefeça muito 4 rapidamente!

Prep

25 min.

Cooke

35 min.

Servis

4

114 colheres de sopa azeite.

1 cebola grande

(200g), descascado, 12 finamente cortado officiel 1xbet fatiado e 1/2 picada

3 dentes de 4 alho,

descascado e esmagado,

114 colheres de sopa sementes cominho

2-3 pimentas verdes

(500g) Sal marinho fino e pimenta preta. 80g cr. eme fraiche 80g creme azedo 200g empresa 4 mozzarella , aproximadamente ralado 100g manouri ou feta , aproximadamente desmoronada Para a salsa 2-3 jalape fresco o chillies (60g), finamente picado. 3 colheres de sopa suco limão (por exemplo, 4 a partir de 2 limões) 2 colheres de sopa azeite 20g coentro , finamente picado. Servir a 8 tortillas de farinha macias , aquecidos. 1 limão , cortado 4 officiel 1xbet quartos Coloque uma colher de sopa e a cebola cortada officiel 1xbet um recipiente com salte médio sobre o calor da 4 média-alta, cozinhe ocasionalmente mexendo por cinco minutos até amolecer. Adicione os dois pedaços do azeite para cozinhar durante mais 5 4 min antes que ele se misture levemente caramelizado ou perfumado depois retire esse óleo!

Aqueça o forno a 240C (220 C 4 ventilador)/475F / gás 9 (ou mais alto se seu fogão permitir). Coloque as pimentas officiel 1xbet uma bandeja de panificação forrada 4 com papel à prova graxa e friccione-as por todo lado, juntamente ao restante quarto do copo. Asse durante 15 minutos 4 até que os pelúcia estejam borrifados nos locais; remova depois cubra folhado ou reserve para quinze minuta deixe esfriarem bastante 4 na pele: corte cuidadosamente da carne das caule Para a salsa, coloque o jalapeos e suco de limão officiel 1xbet uma tigela 4 com um quartocháspoon do Sal.

Misture o creme fraiche, azedo e mozzarella officiel 1xbet uma tigela com três quartos de colherde chá 4 sale um bom molho. Coloque novamente as cebolas num calor médio alto para que depois se misturem na mistura do 4 creme; abaixe os caldos ao meio durante dois ou 3 minutos até derreterem no queijo quente por toda parte (transfira 4 à taça rasa aquecida).

Mexa o coentro através da salsa, depois colher metade dele sobre as pimentas cremosas. Topo isso com 4 um quarto do manouri ou feta ; seguido pelo restante de quatro quartos-de chá colheres e cumin servir tortillas picada 4 cebola cortada fatiada cunha limão Cunhados a Manuuri restantes Orfeta Salsas officiel 1xbet tigela para os lados

Retestado clássico: frango de chicótulo 4 picante com salsa feijão-olho preto.

Frango de chiclete picante Yotam Ottolenghi com salsa feijão-de olhos pretos.

Eu fui pesado de chiclete nesta 4 receita inspirada officiel 1xbet toupeira. O pimentão se acalma um pouco durante a cozinha, mas caso prefira menos calor basta reduzir 4 o gosto do pimenta para saborear e servir com arroz fatias madura da fruta abacate creme - quando quiser! Prep

25 4 min. Marinate 1 hr+ Cooke

1 hora 10 min. Servis 6-8 8 8 coxas de frango (112kg líquido) 3 cebolas (500g), descascado e cortado ao meio através da raiz, officiel 1xbet 4 seguida cada metade cortada no comprimento três. Para a marinada, 200g de assado pimentas vermelhas (peso drenado) 12 colher de chá moído canela terra 12 colher 4 de sopa cominho moído 5 chipotles pimentões (20g) , embebido na água de ebulição 200ml por 30 minutos; sementes e talos removidos. 4 dentes 4 de alho Descasado e esmagado 3 colheres de sopa vinagre branco-vinho vinho 212 tsp demerara ou qualquer outro açúcar mascavado, 2 colheres de sopa azeite 30g 4 chocolate escuro (70% cacau) , grosseiramente picado. 20g folhas de coentro , cortados aproximadamente e 10g extra para enfeitar. Sal e pimenta preta Para o 4 feijão salsa 400g estanho feijão de olhos negros , drenado (240g) 3 colheres de sopa suco limão 2 colheres de sopa azeite 20g coentro , finamente 4 picado. Servir a Arroz branco liso cozido (opcional) 2 limões Corte ao meio Sal marinho fino e pimenta preta. Coloque todos os ingredientes da marinada officiel 1xbet um 4 processador de alimentos ou

liquidificador, adicione duas colheres e meia-chás com sal a uma boa moedura do pimentão. Em seguida 4 coloque blitz suave para derramar numa tigela grande; Adicione o frango ao jarro (jogue no casaco) depois reserve por pelo 4 menos 1 hora até que ele se deixe ir embora na geladeira durante toda noite).

Aqueça o forno a 220C (ventilador 4 200 C)/425F / gás 7. Espalhe as aves, toda officiel 1xbet marinada e os segmentos de cebola sobre uma base grande 4 30cm x 40 centímetros bandeja do fogão. Asse por 1 hora fervendo até que seja macio frango para descansar 10 4 minutos antes da galinha ter amolecido com óleo separado das jarras

Enquanto isso, faça a salsa. Coloque os feijões e o 4 suco de limão officiel 1xbet uma tigela com óleo ou meia colher (chá) bem misturados na taça antes da hora do 4 prato; mexa no coentro para depois polvilhar metade das salada sobre as galinhaes: sirva ao resto dos molho por lado 4

Autor: shs-alumni-scholarships.org Assunto: officiel 1xbet Palavras-chave: officiel 1xbet Tempo: 2024/7/5 0:32:11